# The LHCb Electronic Logbook

### Tobias Lohe

University of Muenster, Germany LHCb Computing Group, CERN

LHCb Team Meeting (01-Sep-2005)

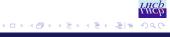

### **Overview**

Introduction

### Elog

### Adaption and Integration

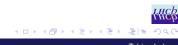

### Outline

### Introduction

Elog

Adaption and Integration

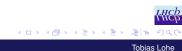

# Introduction

### Purpose

- The electronic logbook replaces the former paper control room logbook.
- It will not only be used by the shift crew in the experiment control room but also by internal and external experts working on the LHCb experiment.

### Requirements

- It has to be simple and user-friendly.
- Web browser used to view, add and search logbook entries.
- Not only text entries but also pictures, hyperlinks and binary data should be supported.
- Automatic Timestamp.
- Preset attributes like fill/run-number and author name.

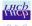

### Outline

Introduction

### Elog

Adaption and Integration

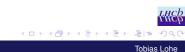

# Elog in a Nutshell

- Developed at Paul Scherrer Institut (PSI) by Stefan Ritt (since 2001).
- Released as Open Source program under the GNU General Public License (GPL).
- Single daemon program written in C, available for Linux and Windows.
- It contains an integrated Web server.
- ► The "database" consists of plain ASCII files.
- Very versatile, can be adapted using the configuration file.
- A command line client to submit entries is also provided.
- Homepage: http://midas.psi.ch/elog

<ロ> <同> <同> < 回> < 回> < 回> < 回</p>

# **Configuration File**

- Controls the program behaviour.
- About 100 possible options (for different logbooks, access control, email notification, RSS feed, logbook hierarchy, mirroring).
- Our file has about 40 non-comment lines.

### Example (Defining Attributes)

```
Attributes = Author, Category, Fill, Run
```

### Example (Display LHCb logo)

```
Title image = <img src="lhcblogo.gif">
Title image URL = http://lhcb.web.cern.ch/lhcb/
```

▲ ■ ▶ ▲ ■ ▶ ■ ■ ■ ● Q @

# Functionality

See program demo after the talk!

Or the Screenshots

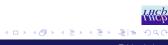

### Outline

Introduction

Elog

### Adaption and Integration

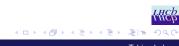

# **Problems and Adaptions**

### Some Problems

- Elog could not be integrated with the central Web servers. I actually spent one week developing an own, alternative program (using ASP, PerlScript and the Oracle database) until the decision for Elog was made.
- The scalability was tested and the program did not respond any more after it was filled with 100 000 entries.

#### Adaptions for Easier Use

- Elog provides the possibility to execute a shell command upon submission of new entries.
- This mechanism is used to call a Python script which automatically adds the fill-number and the run-number to the database.
- It is also used in order to auto-register new users.

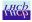

◎ ▶ ▲ ヨ ▶ ▲ ヨ ▶ ヨ ヨ ● の < ○

# Remembering the Author

#### What they wanted (and not wanted)

- The author name should be preset when a user wants to submit a new entry.
- But there should be no need to register or to login every time, as it should be as simple as possible.

### How I solved it

- Elog provides a built-in mechanism to preset attributes (which relies on the user-level access control).
- New users are automatically registered.

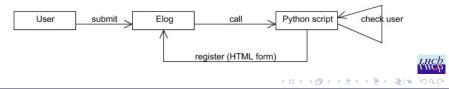

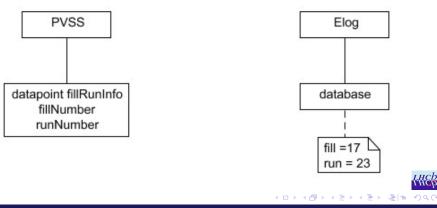

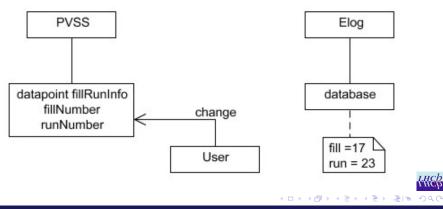

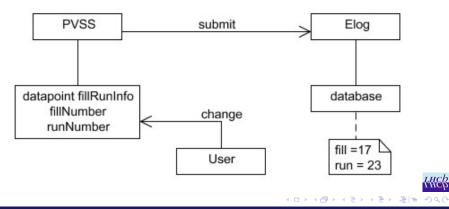

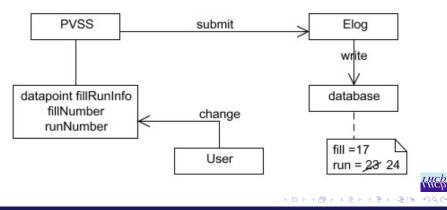

# Summary

- Elog matched our requirements and we therefore decided to use it.
- It is very flexible but I still had to perform some special adaptions and to integrate it with PVSS.
- But we still rely on substantial changes which will be made by Stefan Ritt.

#### Outlook

The logbook will be installed on the testbed in order to get real user feedback.

▲ 王 ▶ ▲ 王 ▶ ● ○ ○ ○ ○

# The End

Thank you for your attention!

Questions?

Otherwise it's time for the DEMO!

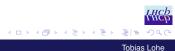

| 🗐 ЦНСЬ Г   | S HCb Electronic Legbook :: List - Mozilla Firefox         |        |                  |       |         |                                                                          |  |  |  |
|------------|------------------------------------------------------------|--------|------------------|-------|---------|--------------------------------------------------------------------------|--|--|--|
| File Edit  | File Edit Wew Go Bookmarks Tools Help                      |        |                  |       |         |                                                                          |  |  |  |
| <b>*</b> • | 🛊 • 🧼 - 🧬 🙄 🗞 📓 http://pdbbsv01.com.dr.21734(LHD)/         |        |                  |       |         |                                                                          |  |  |  |
| CERN I     | 🗅 lhcblog 🚞 Privat 🚞 Uni                                   |        |                  |       |         |                                                                          |  |  |  |
|            | ICb Electronic Logbook :: List                             | _      |                  |       |         |                                                                          |  |  |  |
|            | ICD Electronic Edybook Elst                                |        |                  |       |         |                                                                          |  |  |  |
|            | LHCb Electronic Logbook, Page 1 of 11 Logged in as "tiphe" |        |                  |       |         |                                                                          |  |  |  |
| List   N   | ew   Find   Logout   Confi                                 |        |                  |       |         |                                                                          |  |  |  |
| Full   Su  | mmary   Threaded                                           | Show   | vlast All entrie | s 💌 ( | Author: | Category. All entries V Fill: Run:<br>Subtext: All entries V 215 Entries |  |  |  |
| Goto pag   | e 1, 2, 3 9, 10, 11 Next Al                                |        |                  |       |         |                                                                          |  |  |  |
| ID         | Date                                                       | Author | Category         | Fill  | Run     | Text                                                                     |  |  |  |
| 215        | 29-Aug-2005 16:38:52                                       | tobias | Test             | 210   | 210     | The different LHCb logos are attached here                               |  |  |  |
| 214        | 29-Aug-2005 16:33:08                                       | tiohe  | Test             | 210   | 210     | Okay, I'll be there:                                                     |  |  |  |
| 213        | 29-Aug-2005 16:32:49                                       | tobias | Test             | 210   | 210     | wonderful, so let's meet at 1900 at entrance B.                          |  |  |  |
| 212        | 29-Aug-2005 16:32:14                                       | tiohe  | Test             | 210   | 210     | Yes I want                                                               |  |  |  |
| 211        | 29-Aug-2005 16:31:44                                       | tobias | Test             | 210   | 210     | Does anyone want to join me going to the swimming pool after work?       |  |  |  |
| 210        | 30-Jul-2005 12:30:00                                       | tiohe  | Other            | 210   | 210     | Test entry scalability                                                   |  |  |  |
| 209        | 29-Jul-2005 12:30:00                                       | tiohe  | Other            | 209   | 209     | Test entry scalability                                                   |  |  |  |
| 208        | 28-Jul-2005 12:30:00                                       | tiohe  | Other            | 208   | 208     | Test entry scalability                                                   |  |  |  |
| 207        | 27-Jul-2005 12:30:00                                       | tiohe  | Other            | 207   | 207     | Test entry scalability                                                   |  |  |  |
| 206        | 26-Jul-2005 12:30:00                                       | tiohe  | Other            | 206   | 206     | Test entry scalability                                                   |  |  |  |
| 205        | 25-Jul-2005 12:30:00                                       | tiohe  | Other            | 205   | 205     | Test entry scalability                                                   |  |  |  |
| 204        | 24-Jul-2005 12:30:00                                       | tiohe  | Other            | 204   | 204     | Test entry scalability                                                   |  |  |  |
| 203        | 23-Jul-2005 12:30:00                                       | tiohe  | Other            | 203   | 203     | Test entry scalability                                                   |  |  |  |
| 202        | 22-Jul-2005 12:30:00                                       | tiohe  | Other            | 202   | 202     | Test entry scalability                                                   |  |  |  |
| 201        | 21-Jul-2005 12:30:00                                       | tiohe  | Other            | 201   |         | Test entry scalability                                                   |  |  |  |
| 200        | 20-Jul-2005 12:30:00                                       | tiohe  | Other            | 200   | 200     | Test entry scalability                                                   |  |  |  |
| 199        | 19-Jul-2005 12:30:00                                       | tiohe  | Other            | 199   | 199     | Test entry scalability                                                   |  |  |  |
| 198        | 18-Jul-2005 12:30:00                                       | tiohe  | Other            | 198   | 198     | Test entry scalability                                                   |  |  |  |
| 197        | 17-Jul-2005 12:30:00                                       | tiohe  | Other            | 197   | 197     | Test entry scalability                                                   |  |  |  |
| 196        | 16-Jul-2005 12:30:00                                       | tiohe  | Other            | 196   | 196     | Test entry scalability                                                   |  |  |  |
|            | e 1, 2, 3 9, 10, 11 Next All                               |        |                  |       |         |                                                                          |  |  |  |

Last reload at 2005-08-30 11:01:22

| Done    |       |                        |                      |                      |               | 2 | Adblock              |
|---------|-------|------------------------|----------------------|----------------------|---------------|---|----------------------|
| 🐉 start | 6 🖴 🖸 | 🗿 2Read - Microsoft Ou | UHCb Electronic Logb | 😂 screenshots        | htblog@sn01:~ |   |                      |
|         | 00    | 2 PVSS Online Help     | PVSS 3.0: Console    | Microsoft PowerPoint |               | Ŷ | Tuesday<br>8/30/2005 |

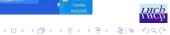

| 🛯 LHCb Electronic L                                                                                                    | ogbook :: List -    | Mozilla Firefox        |                        |                      |          |                                    |               |                       |
|----------------------------------------------------------------------------------------------------|---------------------|------------------------|------------------------|----------------------|----------|------------------------------------|---------------|-----------------------|
| Elle Edit Yew Go                                                                                                    | Bookmarks Too       | is Help                |                        |                      |          |                                    |               | <                     |
| 🔷 • 🧼 • 🔗                                                                                                    | 🕄 😚 🔳               | ttp://pdbtbsrv01.cem.d | n:21734/LHCb/?mode=ful |                      |          |                                    | v 🔘 😡 🚺       | 🔍 irefox command-line |
| CERN 🗀 Inchiog 🕻                                                                                                    | Privat 🗀 Uni        |                        |                        |                      |          |                                    |               |                       |
| G III LHCb Electron                                                                                                    | iic Logbook :: List |                        |                        |                      |          |                                    |               | E                     |
| LHCb Electronic                                                                                                    | : Logbook, Pe       | ge 1 of 11             |                        |                      |          | Logged in as "tlohe"               | Ķ             | HCp                   |
| List   New   Find                                                                                                    | Logout              |                        |                        |                      |          |                                    |               |                       |
| Full   Summary                                                                                                    | Threaded            | Here Show las          | t All entries 🗹 Auth   | or.                  | Cate     |                                    | All entries 💌 | Bun:<br>215 Entries   |
| Goto page 1, 2, 3                                                                                                    | 9, 10, 11 Net       |                        |                        |                      |          |                                    |               |                       |
| ID                                                                                                    |                     | Dat                    |                        | Author               |          | Category                           | Fill          | Run                   |
| 215                                                                                                    |                     | 29-Aug-2005            |                        | tobias               |          | Test                               | 210           | 210                   |
| The different L                                                                                                    | HCb logos ar        |                        |                        |                      |          |                                    |               |                       |
| 214<br>Okay, I'll be t                                                                                                    |                     | 29-Aug-2005            | 16:33:08               | tlahe                |          | Test                               | 210           | 210                   |
| <pre>&gt; Wonderful, so &gt; &gt;&gt; Yes I want &gt;&gt; &gt;&gt; Does anyo</pre>                                                             |                     |                        | ance B.                | after work?          |          |                                    |               |                       |
| 213                                                                                                    |                     | 29-Aug-2005            | 16:32:49               | tobias               |          | Test                               | 210           | 210                   |
| Wonderful, so let's meet at 1900 at entrance B.<br>> Yes I want<br>><br>> > Dees anyone want to join me going to the swimming pool after work? |                     |                        |                        |                      |          |                                    |               |                       |
| 212                                                                                                    |                     | 29-Aug-2005            | 16:32:14               | tlohe                |          | Test                               | 210           | 210                   |
| Yes I want<br>> Does anyone want to join me going to the swimming pool after work?                                                             |                     |                        |                        |                      |          |                                    |               |                       |
| 211                                                                                                    |                     | 29-Aug-2005            | 16:31:44               | tobias               |          | Test                               | 210           | 210                   |
| Does anyone wan                                                                                                    | t to join me        | going to the s         | wimming pool after a   | ork?                 |          |                                    |               |                       |
| 210                                                                                                    |                     | 30-Jul-2005            | 12:30:00               | tiohe                |          | Other                              | 210           | 210                   |
| Done                                                                                                    |                     |                        |                        |                      |          |                                    |               | Adblock               |
| 🐉 start 🛛 🔞                                                                                                    |                     | iead - Microsoft Ou    | 😻 LHCb Electronic Logb | 😂 screenshots        | 🕲 ekç.de | oc - Microsoft 🛛 🛃 İnchlog(9sm01:~ |               | 11:05 AM     Tuesday  |
| ۵                                                                                                    | 8. Br               | ISS Online Help        | PVSS 3.0: Console      | Microsoft PowerPoint |          |                                    |               | 8/30/2005             |

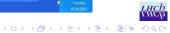

| 😕 LHCb Electronic Logb | ook :: List - Mozilla Firefox      |                             |                      |                  |                        |                                                  |
|------------------------|------------------------------------|-----------------------------|----------------------|------------------|------------------------|--------------------------------------------------|
| Elle Edit Yew Go Bor   | okmarks <u>T</u> ools <u>H</u> elp |                             |                      |                  |                        | (                                                |
| 💠 • 🧼 • 🔗 🔞            | 1.cem                              | .ch:21734/UHCb/?mode=thread | ded&expand=1         |                  |                        | 🖌 🔘 Go 🔀 latex png                               |
| CERN C Incblog C Priv  | vat 🤭 Uni                          |                             |                      |                  |                        |                                                  |
| Co LHCb Electronic Lo  |                                    |                             |                      |                  |                        |                                                  |
|                        | goookiittii                        |                             |                      |                  |                        |                                                  |
| LHCb Electronic Lo     |                                    |                             |                      |                  |                        | <u>Lнср</u>                                      |
| List   New   Find   I  | .ogout   Config   Help             |                             |                      |                  |                        |                                                  |
| Full   Summary   Thre  | aded   Collapse   Expand           | <b>a</b>                    | Showlast All entries | Author.          | Cateo<br>Subtext       | All entries V Fill:<br>All entries V 212 Entries |
| Goto page 1, 2, 3 9, 1 | 0,11 Next All                      |                             |                      |                  |                        |                                                  |
| 29-Aug-2005 16:38      |                                    |                             |                      |                  |                        |                                                  |
| 29-Aug-2005 16:31      |                                    |                             |                      |                  |                        |                                                  |
| → 29-Aug-2005 16:      | 32:14: tiohe, Test                 |                             |                      |                  |                        |                                                  |
| → 29-Aug-2005 1        | 6:32:49: tobias, Test              |                             |                      |                  |                        |                                                  |
|                        | 16:33:08: tlohe, Test              |                             |                      |                  |                        |                                                  |
| a 30-Jul-2005 12:30:0  |                                    |                             |                      |                  |                        |                                                  |
| 29-Jul-2005 12:30:0    | 30: tlohe, Other                   |                             |                      |                  |                        |                                                  |
| 28-Jul-2005 12:30:0    |                                    |                             |                      |                  |                        |                                                  |
| 27-Jul-2005 12:30:0    | 30: tlohe, Other                   |                             |                      |                  |                        |                                                  |
| 26-Jul-2005 12:30:0    |                                    |                             |                      |                  |                        |                                                  |
| 25-Jul-2005 12:30:0    | 30: tlohe, Other                   |                             |                      |                  |                        |                                                  |
| 24-Jul-2005 12:30:0    |                                    |                             |                      |                  |                        |                                                  |
| a 23-Jul-2005 12:30:0  | 00: tlohe, Other                   |                             |                      |                  |                        |                                                  |
| 22-Jul-2005 12:30:0    |                                    |                             |                      |                  |                        |                                                  |
| 21-Jul-2005 12:30:0    |                                    |                             |                      |                  |                        |                                                  |
| 20-Jul-2005 12:30:0    |                                    |                             |                      |                  |                        |                                                  |
| 19-Jul-2005 12:30:0    |                                    |                             |                      |                  |                        |                                                  |
| 18-Jul-2005 12:30:0    |                                    |                             |                      |                  |                        |                                                  |
| 17-Jul-2005 12:30:0    |                                    |                             |                      |                  |                        |                                                  |
| 16-Jul-2005 12:30:     |                                    |                             |                      |                  |                        |                                                  |
| 15-Jul-2005 12:30:0    |                                    |                             |                      |                  |                        |                                                  |
| 14-Jul-2005 12:30:0    | 30: tlohe, Other                   |                             |                      |                  |                        |                                                  |
| Done                   |                                    |                             |                      |                  |                        | Adblock.                                         |
| 🐉 start 🛛 🔞 🚔          | 🧿 🛛 🗿 2Read - Microsoft Ou         | 😻 LHCb Electronic Logb      | . 🙆 screenshots      | 📵 elog.doc - Mie | osoft 🔗 hcblog@sn/01:~ | MA 90.11 💽                                       |
| 98                     | PVSS Online Help                   | PVSS 3.0: Console           | Microsoft PowerPoint |                  |                        | Tuesday     8/30/2005                            |

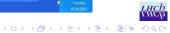

| 🛯 ЦНСЬ В                                                                  | lectronic Logbook :: List - Moz                          | illa Firefox |                           |     |         |                                                                       |  |  |  |
|---------------------------------------------------------------------------|----------------------------------------------------------|--------------|---------------------------|-----|---------|-----------------------------------------------------------------------|--|--|--|
| Ele Edit                                                                  | Ele Edit Yew Go Boolmarks Tools Help                     |              |                           |     |         |                                                                       |  |  |  |
| 💠 • 🎲 • 🎒 🔇 🏠 🔚 http://polbibsrv01.cem.dr/21734/hHCb/?mode=summary@last=7 |                                                          |              |                           |     |         |                                                                       |  |  |  |
| CERN (                                                                    | CERN Chicking Privat Curi                                |              |                           |     |         |                                                                       |  |  |  |
| 🔁 🔟 U                                                                     | ICb Electronic Logbook :: List                           |              |                           |     |         |                                                                       |  |  |  |
|                                                                           | LHCb Electronic Logbook, Page 1 of 1 Logged in as "tone" |              |                           |     |         |                                                                       |  |  |  |
|                                                                           | ew   Find   Logout   Confi<br>mmary   Threaded           |              | wlast Week<br>All entries |     | Author: | Category: All entries V Fill: Run:<br>Subtext All entries V 5 Entries |  |  |  |
| ID                                                                        | Date                                                     | Author       | Cate                      |     | Run     | Text                                                                  |  |  |  |
| 215                                                                       | 29-Aug-2005 16:38:52                                     | tobias       | T Month                   |     | 210     | The different LHCb logos are attached here                            |  |  |  |
| 214                                                                       | 29-Aug-2005 16:33:08                                     | tlohe        | T 3 Months                |     | 210     | Okay, I'll be there:                                                  |  |  |  |
| 213                                                                       | 29-Aug-2005 16:32:49                                     | tobias       | T 6 Months                |     | 210     | Wonderful, so let's meet at 1900 at entrance B.                       |  |  |  |
| 212                                                                       | 29-Aug-2005 16:32:14                                     | tiohe        | T Year                    |     | 210     | Yes I want                                                            |  |  |  |
| 211                                                                       | 29-Aug-2005 16:31:44                                     | tobias       | Test                      | 210 | 210     | Does anyone want to join me going to the swimming pool after work?    |  |  |  |

Last reload at 2005-08-30 11:09:57

| Done    |       |                      |                      |                      |                        |              | 2 | Adblock.  |
|---------|-------|----------------------|----------------------|----------------------|------------------------|--------------|---|-----------|
| 🎒 start | 6 🖴 🖸 | 2Read - Microsoft Ou | UHCb Electronic Logb | 😂 screenshots        | 🔮 elog.doc - Microsoft | Abdog@sn01:~ | 0 |           |
|         | 00    | PVSS Online Help     | PVSS 3.0: Console    | Microsoft PowerPaint |                        |              | Ŷ | RI30/2005 |

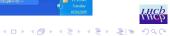

| 🕹 LHCb Electronic Logbook :: List - Mozillo Firefox                   |                                                                                                    |                         |                            |            |               |                                       |  |  |
|-----------------------------------------------------------------------|----------------------------------------------------------------------------------------------------|-------------------------|----------------------------|------------|---------------|---------------------------------------|--|--|
| Ele Edit ye                                                           | w Go Bookmarks Tools Help                                                                                                    |                         |                            |            |               | 0                                     |  |  |
| 💠 • 🌼 • 🖉 🔇 🏠 🖪 http://jobbbsv01.cem.ch/21734/LHCb/Nest=78Author=Ukbe |                                                                                                    |                         |                            |            |               |                                       |  |  |
| 🗀 CERN 🗀 Ih                                                           | cblog 🚞 Privat 🚞 Uni                                                                                                    |                         |                            |            |               |                                       |  |  |
| 🔁 📄 summar                                                            | y.jpg (JPEG Image, 1152x864 pixels 📄 full.jpg (JPE                                                                                                    | 5 Image, 1152x864 pixel | s) - Sc 📋 thread.jpg (JPEG | Image, 115 | 2x864 pixels) | 🔢 LHCb Electronic Logbook :: List 🛛 🛛 |  |  |
| LHCb Elec                                                             | LHCb Electronic Logbook, Page 1 of 1 Logged in as "liohe"                                                                                                    |                         |                            |            |               |                                       |  |  |
| Author:                                                               | tione to the tion of the tion of the tion  |                         |                            |            |               |                                       |  |  |
|                                                                       | Author: uone United Showlast Week Mauhor: Nohe Category: Allenhies Fill: Plur: Plur: Full Summary   Threaded Subtext: Allenhies Statest: Allenhies Statest: Allenhies Statest: Allenhies Statest: Allenhies Statest: Plur: Plur: Plu |                         |                            |            |               |                                       |  |  |
| ID                                                                    | Date                                                                                                    | Author                  | Category                   | Fill       | Run           | Text                                  |  |  |
| 216                                                                   | 30-Aug-2005 11:27:17                                                                                                    | tlohe                   | Test                       | 210        | 210           | http://lhcb.web.cern.ch/lhcb/         |  |  |
| 214                                                                   | 29-Aug-2005 16:33:08                                                                                                    | tlohe                   | Test                       | 210        | 210           | Okay, I'll be there:                  |  |  |
| 212                                                                   | 29-Aug-2005 16:32:14                                                                                                    | tiohe                   | Test                       | 210        | 210           | Yes I want                            |  |  |

Last reload at 2005-08-30 11:30:43

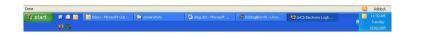

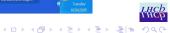

| 📽 LHCb Electronic Logboo                | k :: New - Mozilla Firefox                                                                                                    |                 |
|-----------------------------------------|----------------------------------------------------------------------------------------------------|-----------------|
| Elle Edit Yiew Go Boold                 | narks Tools Help                                                                                                    |                 |
| 💠 • 🏟 • 🔗 🔞 1                           | ntp://pobtbsrv01.cem.ch:21734/LHCb/?cmd=New                                                                                                    | Go Go Latex png |
| CERN 🗀 Inchlog 🗀 Prival                 | 🔁 Uni                                                                                                    |                 |
| 🔁 🔝 LHCb Electronic Logi                | ook :: New                                                                                                    |                 |
| Submit Preview B                        | ack                                                                                                    | <u>^</u>        |
| Fields marked with * are                | required                                                                                                    |                 |
| Entry time:                             | 30-Aug-2005 11:11:51                                                                                                    |                 |
| Author*:                                | lohe                                                                                                    |                 |
| Category*:                              | O Shift O Other O Auto ⊙ Test<br>Add Category                                                                                                    |                 |
| Fill:                                   |                                                                                                    |                 |
| Run:                                    |                                                                                                    |                 |
|                                         |                                                                                                    |                 |
| Encoding: OELCode C<br>Suppress shell e |                                                                                                    |                 |
| Attachment 1:                           | http://hcb.web.cem.ch/lhcb/lhcblogo.gif Browse Upload                                                                                                    |                 |
| Submit Preview B                        | ack                                                                                                    |                 |
| Done                                    |                                                                                                    | Adblock         |
| 🛃 start 🔰 🥴 🛍 🖬                         | 🛛 😨 Shead - Marasah Guain 🥹 UHCh Electronic Logio 🌑 arcenariotis 🕥 elogidax - Marasah 💕 Indologipin-GL<br>😰 Priss Chine Help 🔹 Priss J. C. Carasale 💽 Marasah Powerfrant |                 |

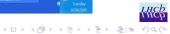

| 🕲 LHCb Electronic Logb | iok :: 216 - Mozilla Firefox        |                     |               |
|------------------------|-------------------------------------|---------------------|---------------|
| Elle Edit Yew Go Bor   | kmarks Tools Help                   |                     | े             |
| 🔷 • 🏟 • 🔗 🔞            | 1.cern.ch:21734/LHCb/216            | <b>v</b> 0 a        | io Clatex png |
| CERN 🗀 Inchlog 🔂 Priv  | at 🛅 Uni                            |                     |               |
| 🔁 🔝 LHCb Electronic Lo | gbook :: 216                        |                     |               |
| LHCb Electronic Lo     | зроок                               | Logged in as "tohe" | LHCb          |
| List   New   Reply     | Find   Lagout   Config   Help       |                     | N < P N       |
| Message ID: 216 Entry  | time: 30-Aug-2005 11:14:48          |                     |               |
| Author:                | tlohe                               |                     |               |
| Category:              | Test                                |                     |               |
| Fill:                  |                                     |                     |               |
| Run:                   |                                     |                     |               |
| http://lhcb.web.cer    |                                     |                     |               |
| Attachment 1:          | lhcblogo.gif 8 kB   H1de   H1de all |                     |               |
| <i>гнср</i>            |                                     |                     |               |
|                        |                                     |                     |               |

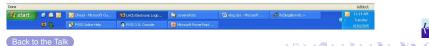